## Lubuntu14.04

<u>IBus-</u> Anthy 2000 and 1990 and 1990 and 1990 and 1990 and 1990 and 1990 and 1990 and 1990 and 1990 and 1990 and 1990 and 1990 and 1990 and 1990 and 1990 and 1990 and 1990 and 1990 and 1990 and 1990 and 1990 and 1990 and 1

 $\Gamma$ 

nozc

 $Mozc$ 

Synaptic

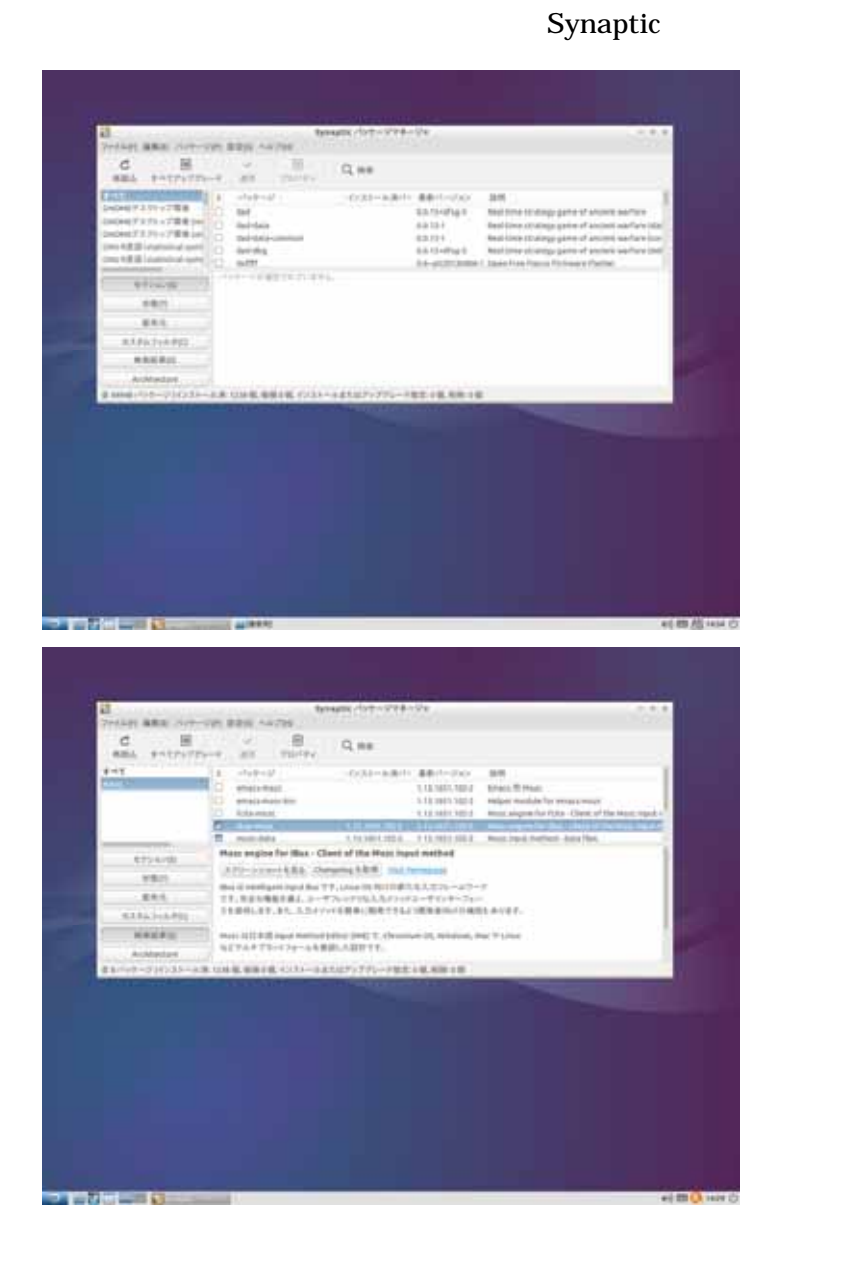

mozc

ibus-mozc

mozc

Lubuntu

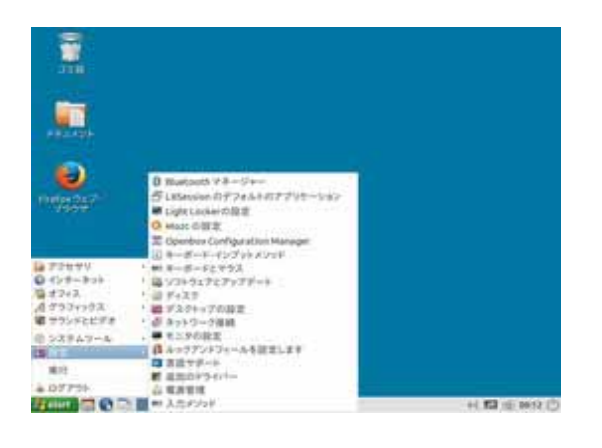

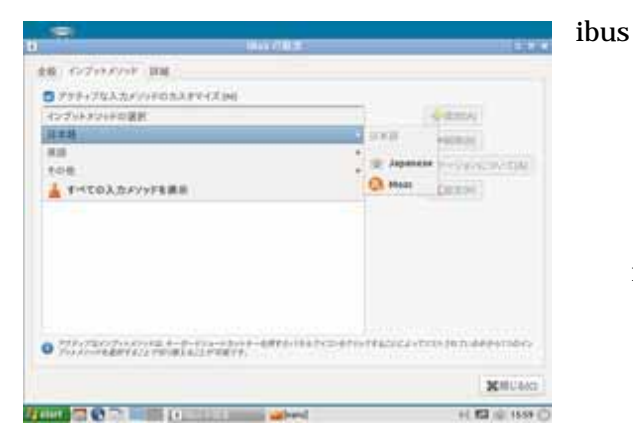

## $\overline{\mathbb{R}}$ **AR** OTHER BELL  $\begin{array}{ll} \rule{2mm}{2mm} \bullet\hspace{2mm} \textit{778+7553.27} \leftrightarrow \textit{653.377+75.96} \end{array}$ **Quanto** ×.  $\begin{array}{l} \bigoplus\limits_{i\in I} \mathsf{H}(\mathsf{out}) \\\\ \bigoplus\limits_{i\in I} \mathcal{T} + \mathcal{F}(\mathsf{out}) \end{array}$  $|$  and  $|$ **CLEAR CONVERTS** Control? **Killian** Grand and Children and Children and Children and Children and Children and Children  $(153.01930)$

 $\overline{f}$ 

mozc

Lubuntu

mozc ibus

mozc

-mozc mozc